# **Redmine - Feature #9733**

## **WIKI macro to insert database query result as wiki table**

2011-12-06 15:00 - Felix Sendino

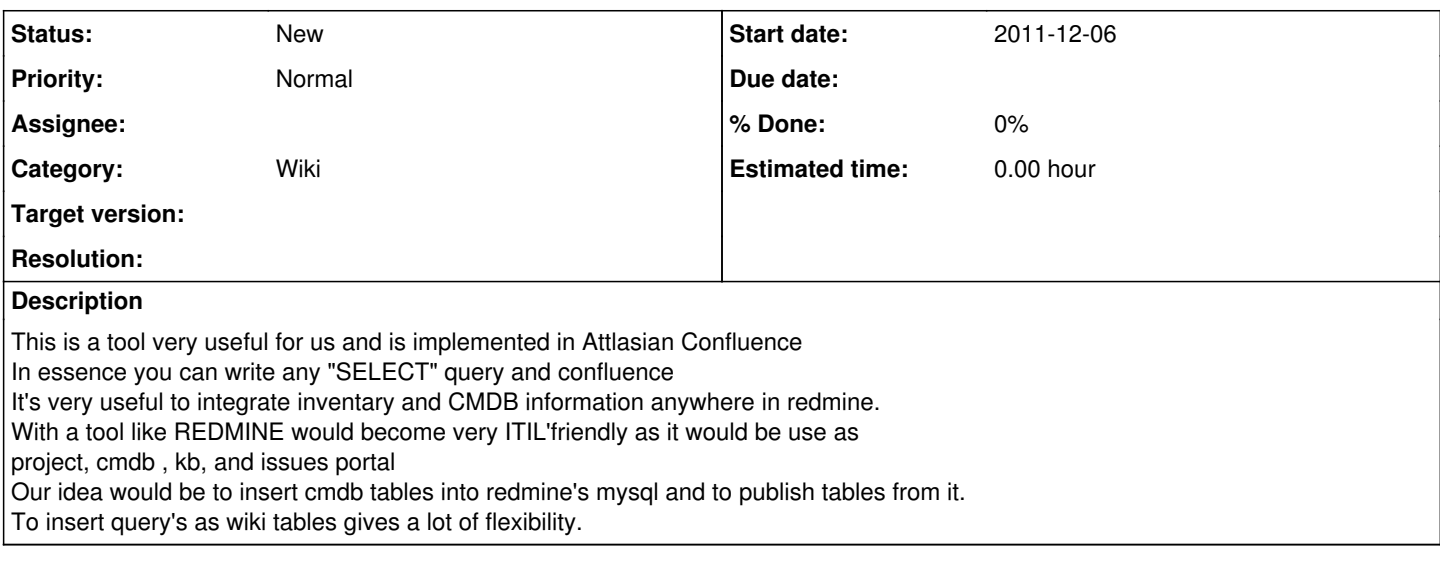

#### **History**

#### **#1 - 2011-12-07 21:24 - Jean-Philippe Lang**

This kind of macro would be pretty easy to write but totally unsafe.

### **#2 - 2011-12-11 00:36 - Felix Sendino**

I understand, it is solved in confluences as you define the query on a datasource, so the administrator can control which tables are visible to the querys.

I think it could be solved in a similar way, maybe accesing to a parallel database ad-hoc for the macro.

Or you could make the macro add a prefix to the table names, so only this tables would be accesible and it would depend on system-level setup

Jean-Philippe Lang wrote:

This kind of macro would be pretty easy to write but totally unsafe.

## **#3 - 2011-12-11 16:26 - Benny The Bouncer**

This would be extremely useful.

Having moved from trac to Redmine recently the one thing I'm missing is this kind of expert mode. People with database expertise are overly restricted in Redmine. As an example, we had a closed issues report grouped by calendar week descending. Same goes for the images width.

Re security concerns - why not distinguish between private and public projects? Let users decide (within limits) how restrictive their installation should be.

#### **#4 - 2011-12-13 10:47 - Felix Sendino**

Anyway, could this be written as a plugin, (just as "wiki extensions") so you could enable it per-project and this way restrict security If so, could you point us to the code (we are no rails experts)?